## Enabling Static Routing

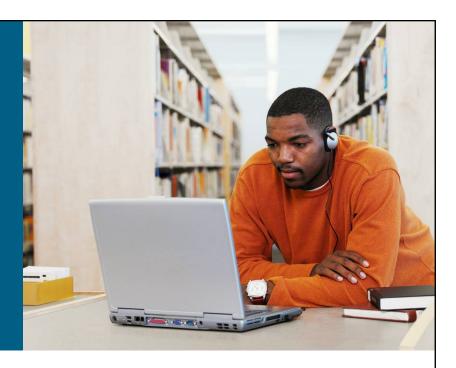

#### **WAN Connections**

© 2007 Cisco Systems, Inc. All rights reserved.

### **Router Operations**

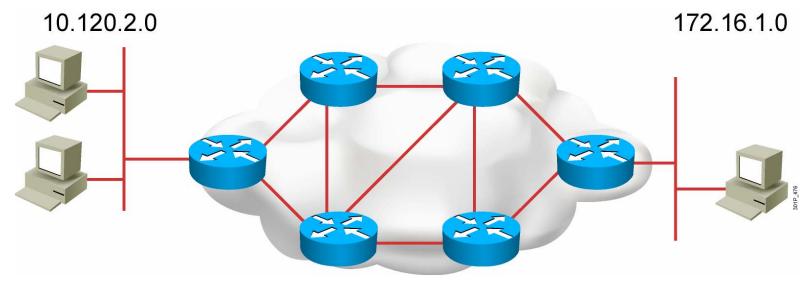

A router needs to do the following:

- Know the destination address.
- Identify the sources from which the router can learn.
- Discover possible routes to the intended destination.
- Select the best route.
- Maintain and verify routing information.

© 2007 Cisco Systems, Inc. All rights reserved.

### **Router Operations (Cont.)**

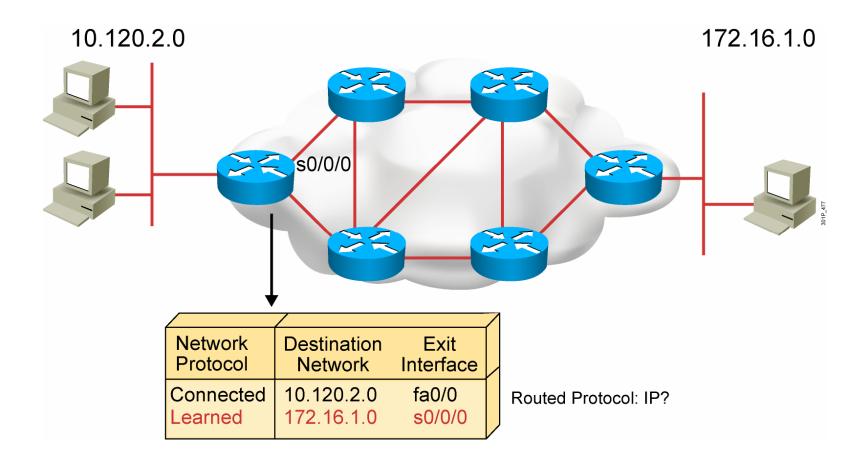

Routers must learn destinations that are not directly connected.

© 2007 Cisco Systems, Inc. All rights reserved.

### **Identifying Static and Dynamic Routes**

#### Static route

 Uses a route that a network administrator enters into the router manually

#### Dynamic route

 Uses a route that a network routing protocol adjusts automatically for topology or traffic changes

### **Static Routes**

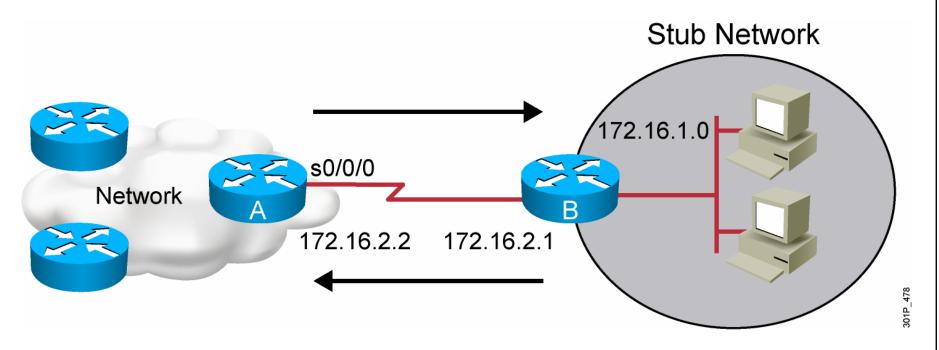

Configure unidirectional static routes to and from a stub network to allow communications to occur.

© 2007 Cisco Systems, Inc. All rights reserved

### **Static Route Configuration**

```
RouterX(config)# ip route network [mask]
{address | interface}[distance] [permanent]
```

- Defines a path to an IP destination network or subnet or host
- Address = IP address of the next hop router
- Interface = outbound interface of the local router.

© 2007 Cisco Systems, Inc. All rights reserved.

### **Static Route Example**

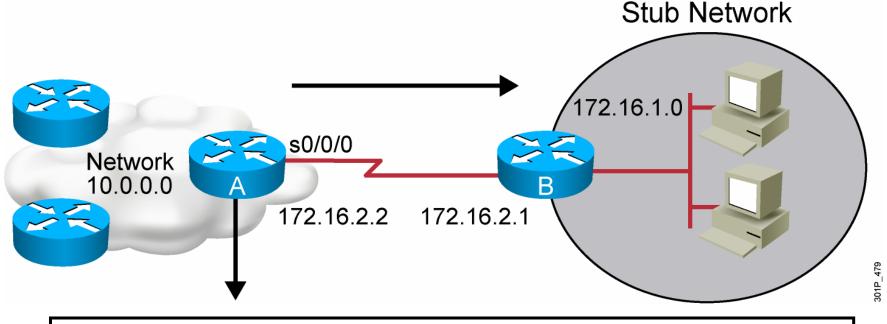

RouterX(config)# ip route 172.16.1.0 255.255.255.0 172.16.2.1

or

Router(config)#ip route 172.16.1.0 255.255.255.0 s0/0/0

 This is a unidirectional route. You must have a route configured in the opposite direction.

© 2007 Cisco Systems, Inc. All rights reserved.

#### **Default Routes**

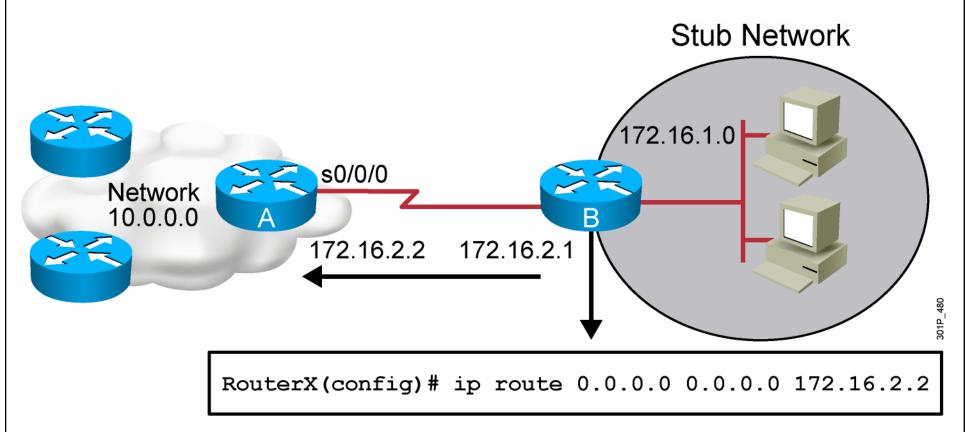

This route allows the stub network to reach all known networks beyond Router A.

© 2007 Cisco Systems, Inc. All rights reserved.

# Verifying the Static Route Configuration

```
RouterX# show ip route

Codes: C - connected, S - static, I - IGRP, R - RIP, M - mobile, B - BGP

D - EIGRP, EX - EIGRP external, O - OSPF, IA - OSPF inter area

E1 - OSPF external type 1, E2 - OSPF external type 2, E - EGP

i - IS-IS, L1 - IS-IS level-1, L2 - IS-IS level-2, * - candidate default

U - per-user static route

Gateway of last resort is 0.0.0.0 to network 0.0.0.0

10.0.0.0/8 is subnetted, 1 subnets

C 10.1.1.0 is directly connected, Serial0/0/0

S* 0.0.0.0/0 is directly connected, Serial0
```

### **Summary**

- Routing is the process by which items get from one location to another. In networking, a router is the device used to route traffic. Routers can forward packets over static routes or dynamic routes, based on the router configuration.
- Static routers use a route that a network administrator enters into the router manually. Dynamic routers use a route that a network routing protocol adjusts automatically for topology or traffic changes.
- Unidirectional static routes must be configured to and from a stub network to allow communications to occur.
- The ip route command can be used to configure default route forwarding.
- The show ip route command is used to verify that static routing is properly configured. Static routes are signified in the command output by "S".

## Enabling RIP

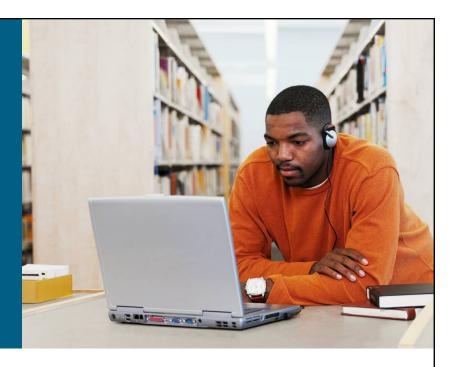

#### **WAN Connections**

© 2007 Cisco Systems, Inc. All rights reserved.

### What Is a Routing Protocol?

- Routing protocols are used between routers to determine paths and maintain routing tables.
- After the path is determined, a router can route a routed protocol.

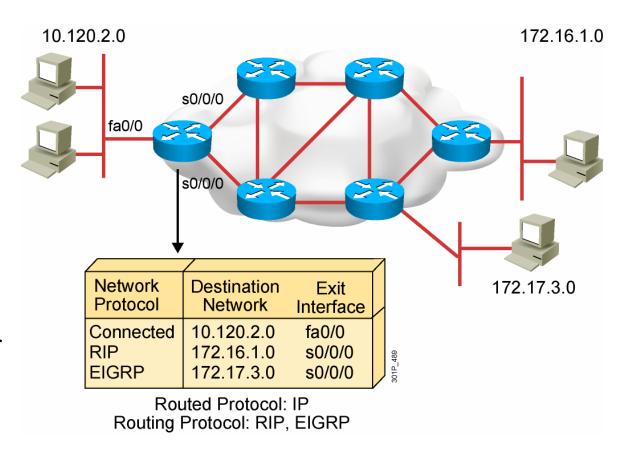

# **Autonomous Systems: Interior or Exterior Routing Protocols**

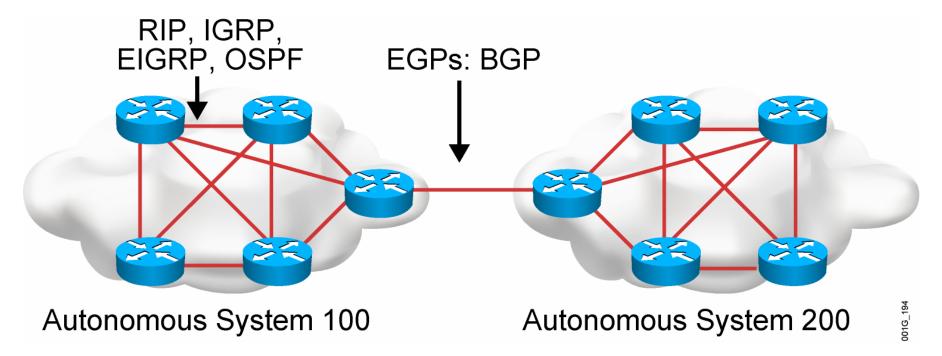

- An autonomous system is a collection of networks under a common administrative domain.
- IGPs operate within an autonomous system.
- EGPs connect different autonomous systems.

© 2007 Cisco Systems, Inc. All rights reserved.

### **Classes of Routing Protocols**

**Distance Vector** 

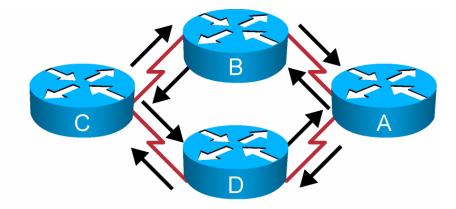

**Hybrid Routing** 

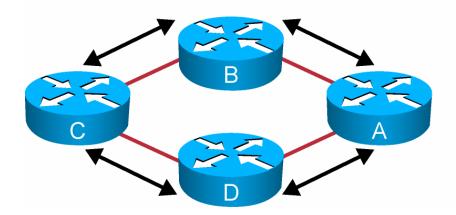

Link-State

301P\_19

© 2007 Cisco Systems, Inc. All rights reserved.

# **Administrative Distance: Ranking Routes**

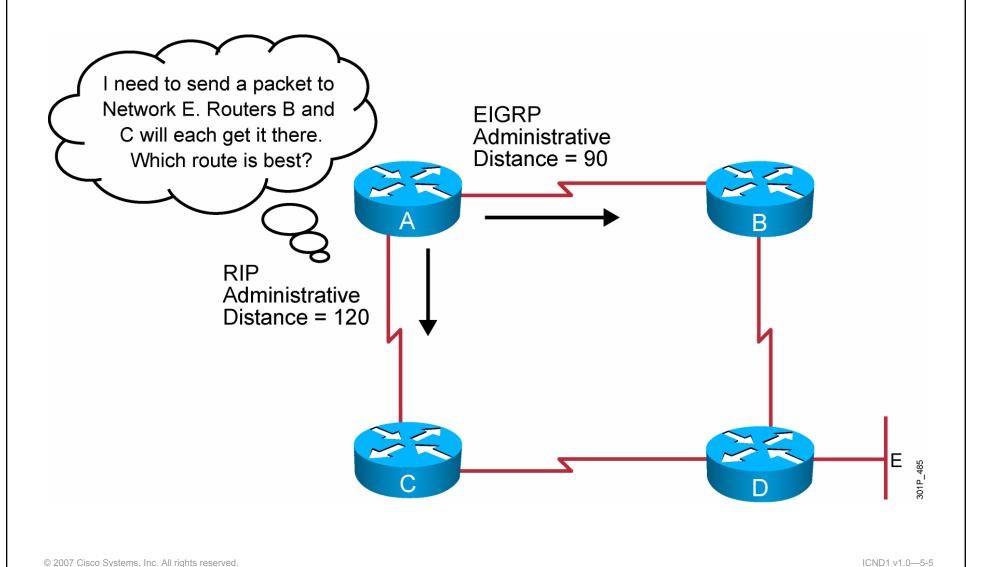

## **Classful Routing Protocol**

- Classful routing protocols do not include the subnet mask with the route advertisement.
- Within the same network, consistency of the subnet masks is assumed.
- Summary routes are exchanged between foreign networks.
- These are examples of classful routing protocols:
  - RIPv1
  - IGRP

© 2007 Cisco Systems, Inc. All rights reserved

## **Classless Routing Protocol**

- Classless routing protocols include the subnet mask with the route advertisement.
- Classless routing protocols support a variable-length subnet mask (VLSM).
- Summary routes can be manually controlled within the network.
- These are examples of classless routing protocols:
  - RIPv2
  - EIGRP
  - OSPF
  - IS-IS

© 2007 Cisco Systems, Inc. All rights reserved

### **Distance Vector Routing Protocols**

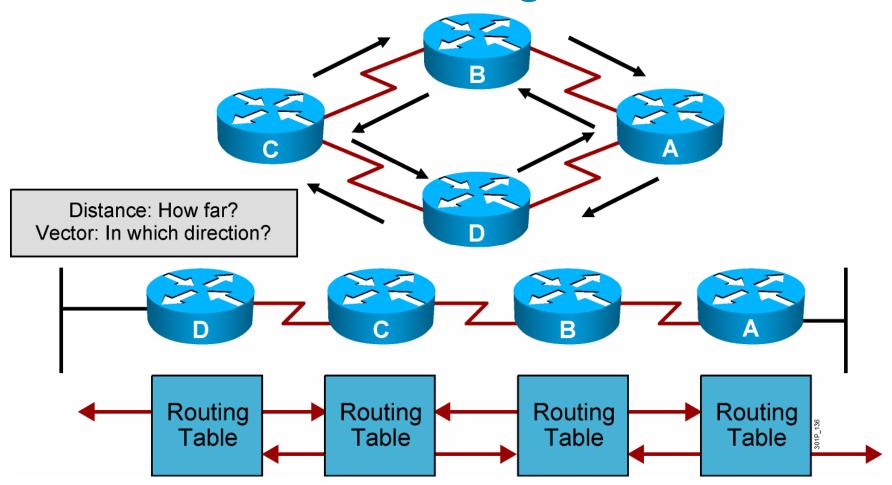

 Routers pass periodic copies of their routing table to neighboring routers and accumulate distance vectors

© 2007 Cisco Systems, Inc. All rights reserved.

## Sources of Information and Discovering Routes

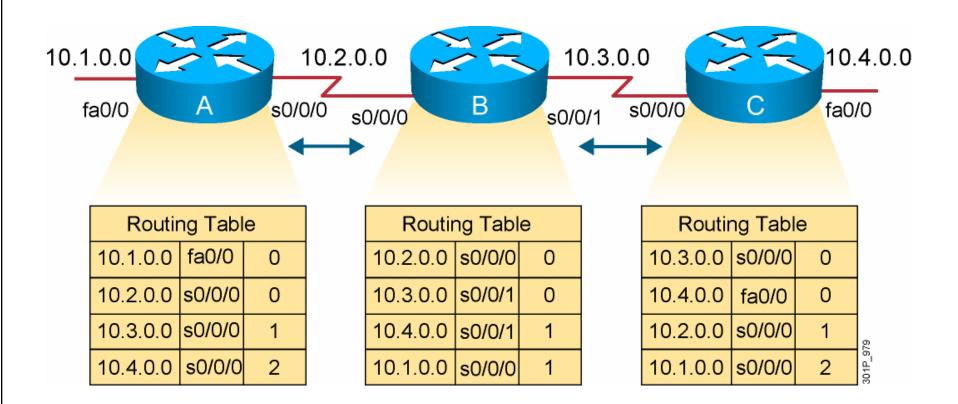

Routers discover the best path to destinations from each neighbor.

© 2007 Cisco Systems, Inc. All rights reserved

### **RIP Overview**

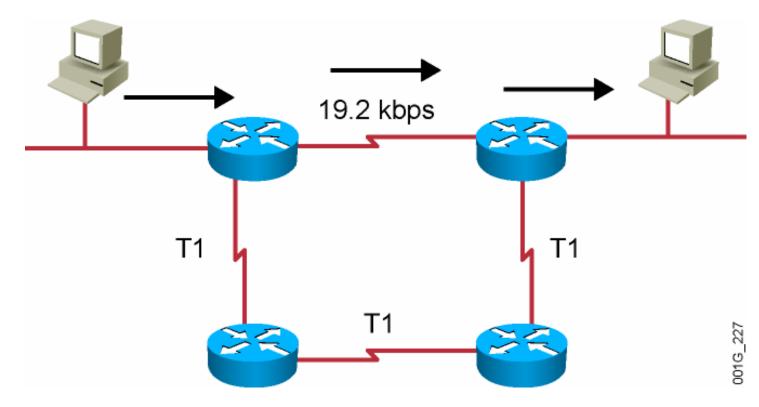

- Maximum is 16 equal-cost paths (default = 4)
- Hop-count metric selects the path
- Routes update every 30 seconds

© 2007 Cisco Systems, Inc. All rights reserved.

### RIPv1 and RIPv2 Comparison

|                                                      | RIPv1     | RIPv2                        |
|------------------------------------------------------|-----------|------------------------------|
| Routing protocol                                     | Classful  | Classless                    |
| Supports variable-length subnet mask?                | No        | Yes                          |
| Sends the subnet mask along with the routing update? | No        | Yes                          |
| Addressing type                                      | Broadcast | Multicast                    |
| Defined in                                           | RFC 1058  | RFCs 1721,<br>1722, and 2453 |
| Supports manual route summarization?                 | No        | Yes                          |
| Authentication support?                              | No        | Yes                          |

## **IP Routing Configuration Tasks**

- Router configuration
  - Select routing protocols
  - Specify networks or interfaces

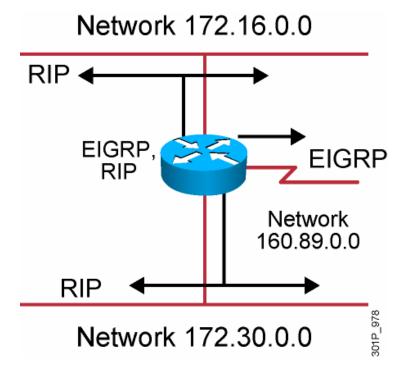

### **RIP Configuration**

RouterX(config)# router rip

Starts the RIP routing process

RouterX(config-router)# version 2

Enables RIP version 2

RouterX(config-router)# network network-number

- Selects participating attached networks
- Requires a major classful network number

© 2007 Cisco Systems, Inc. All rights reserved.

### **RIP Configuration Example**

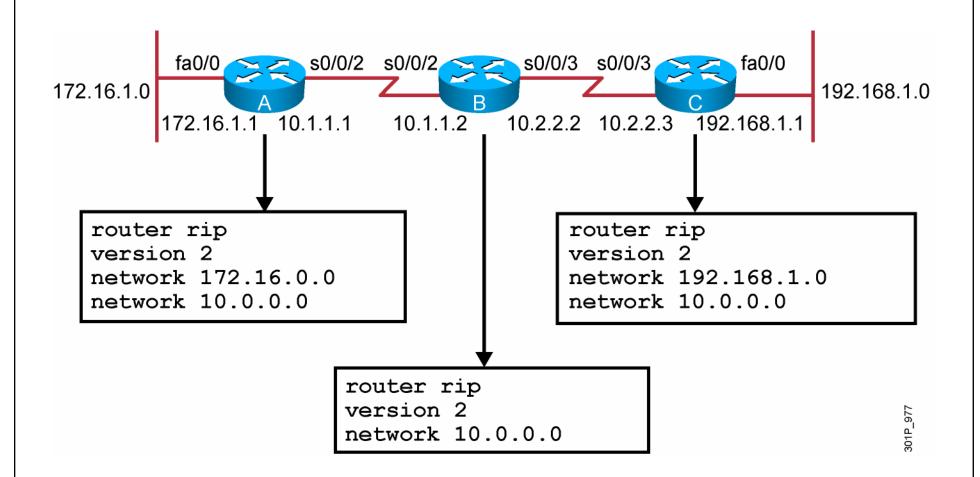

### **Verifying the RIP Configuration**

```
172.16.1.0 Fa0/0 S0/0/2 S0/0/2 S0/0/3 S0/0/3 S0/0/3 Fa0/0 192.168.1.0 172.16.1.1 10.1.1.1 10.1.1.2 10.2.2.2 10.2.2.3 192.168.1.1
```

```
Routing Protocol is "rip"
  Sending updates every 30 seconds, next due in 6 seconds
  Invalid after 180 seconds, hold down 180, flushed after 240
  Outgoing update filter list for all interfaces is not set
  Incoming update filter list for all interfaces is not set
 Redistributing: rip
 Default version control: send version 2, receive version 2
   Interface
                          Send Recv Triggered RIP Key-chain
   FastEthernet0/0
                                 2
   Serial0/0/2
  Automatic network summarization is in effect
 Maximum path: 4
  Routing for Networks:
   10.0.0.0
   172.16.0.0
 Routing Information Sources:
                    Distance
                                  Last Update
   Gateway
   10.1.1.2
                                  00:00:25
 Distance: (default is 120)
RouterA#
```

© 2007 Cisco Systems, Inc. All rights reserved.

### **Displaying the IP Routing Table**

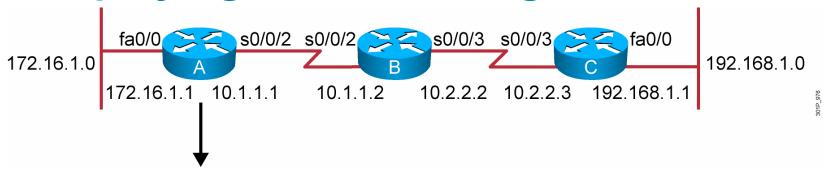

```
RouterA# show ip route
Codes: C - connected, S - static, I - IGRP, R - RIP, M - mobile, B - BGP
      D - EIGRP, EX - EIGRP external, O - OSPF, IA - OSPF inter area
      N1 - OSPF NSSA external type 1, N2 - OSPF NSSA external type 2
       E1 - OSPF external type 1, E2 - OSPF external type 2, E - EGP
       i - IS-IS, L1 - IS-IS level-1, L2 - IS-IS level-2, * - candidate default
       U - per-user static route, o - ODR
       T - traffic engineered route
Gateway of last resort is not set
     172.16.0.0/24 is subnetted, 1 subnets
C
        172.16.1.0 is directly connected, fastethernet0/0
     10.0.0.0/24 is subnetted, 2 subnets
        10.2.2.0 [120/1] via 10.1.1.2, 00:00:07, Serial0/0/2
R
        10.1.1.0 is directly connected, Serial0/0/2
C
     192.168.1.0/24 [120/2] via 10.1.1.2, 00:00:07, Serial0/0/2
```

### debug ip rip Command

```
RouterA# debug ip rip
RIP protocol debugging is on
RouterA#
00:06:24: RIP: received v1 update from 10.1.1.2 on Serial0/0/2
               10.2.2.0 in 1 hops
00:06:24:
              192.168.1.0 in 2 hops
00:06:24:
00:06:33: RIP: sending v1 update to 255.255.255.255 via FastEthernet0/0 (172.16.1.1)
00:06:34:
               network 10.0.0.0, metric 1
00:06:34:
              network 192.168.1.0, metric 3
00:06:34: RIP: sending v1 update to 255.255.255.255 via Serial0/0/2 (10.1.1.1)
               network 172.16.0.0, metric 1
00:06:34:
```

### **Summary**

- Routing is the process by which items get from one location to another.
- Dynamic routing protocols determine how updates are conveyed, what knowledge is conveyed, when to convey knowledge, and how to locate recipients of the updates.
- A routing protocol that has a lower administrative value is more trustworthy than a protocol that has a higher administrative value.
- There are three classes of routing protocols: distance vector, linkstate, and balanced hybrid.
- The ip classless command can be used to prevent a router from dropping a packet that is destined for an unknown subnetwork of a directly attached network if a default route is configured.

## **Summary (Cont.)**

- RIP is a distance vector routing protocol that uses hop count as the matrix for route selection and broadcasts updates every 30 seconds.
- RIPv1 uses classful routing protocol; RIPv2 uses classless routing protocol. RIPv2 supports VLSM, manual route summarization, and authentication; RIPv1 does not support these activities.
- To enable a dynamic routing protocol, first a routing protocol is selected, then IP network numbers are assigned without values being specified (except OSPF).
- The router command starts the routing process. The network command allows the routing process to determine which interfaces will participate in sending and receiving the routing updates.

## **Summary (Cont.)**

- The router RIP command selects RIP as the routing protocol. The network command identifies a participating attached network.
- The show ip command displays information about routing protocols and the routing table.
- The debug ip rip command displays information on RIP routing transactions.